# Help for the Children of Immigrants Data Tool

# Help

### Overview

The Urban Institute Children of Immigrants Data Tool is an interactive tool designed to generate tables with statistics on children, age 0 to 17, for the United States and for the 50 states and the District of Columbia using data from the American Community Survey. The Children of Immigrants Data Tool presents data on a number of population groups of children defined by the child's nativity and citizenship and the nativity, citizenship, and origin of the parents, such as children with immigrant parents, children with noncitizen parents and/or children with Mexican parents. Available indicators include child characteristics (e.g., child's school enrollment), parent characteristics (e.g., English proficiency of parents), and family characteristics (e.g., family poverty). Data can be presented as the number of children or the share (percent) of children.

#### **Notes for Use**

The Children of Immigrants Data Tool has several sections:

- Intro
- Select Year
- Select States
- Select Populations
- Select Data Type
- Select Indicators
- Results
- Technical Appendix

Click on "Begin>>" on the "Intro" page. Select time period on the "Select Year" page and click on "Next." Select states or the United States on the "Select States" page. Select population groups (e.g., children of immigrants) on the "Select Populations" page. Select data type—Share (percent) or Number (count), on the "Select Data Type." Select indicators (e.g., race and ethnicity) on the "Select Indicators" page and click on "Next" to view the results options on the "Results" page.

#### Example:

When "ACS data for 2008" is selected on the "Select Year" page, "United States" is selected on the "Select States" page, "Children of Immigrants" selected on the "Select Populations" page, "Share" on the "Select Data Type" page, and "Age" selected on the "Select Indicators" page, the Children of Immigrants Data Tool will generate tables with the age distribution of children of immigrants in the United States for the 2007–2008 period.

#### Limitations

- Users may select one time period (e.g., 2007–2008)
- Users may select up to five indicators

#### Data Availability

Data are available for the United States and the 50 states and District of Columbia. Data are not provided for indicators for certain populations—such as children with parents from Africa and the West Indies—in states with a small number of children sampled in this population (fewer than 90 cases) because statistical inferences cannot be made.

#### Error messages

- **No states are selected**, is displayed when no selection has been made on the "Select States" page. At least one geography (e.g., state or the United States) has to be selected.
- You can select a maximum of 5 indicators, is displayed when more than five indicators have been selected on the "Select Statistics" page.
- **No populations are selected**, is displayed when no selection has been made on the "Select Populations" page. At least one population group (e.g., all children) has to be selected.
- **No indicators are selected**, is displayed when no selection has been made on the "Select Indicators" page. At least one indicator (e.g., Age) has to be selected.

### Help for Select Year page

#### Overview

The Urban Institute Children of Immigrants Data Tool allows you to generate tables with statistics on children for the entire United States and for the 50 States and the District of Columbia.

#### **Notes for Use**

Select one of the following:

- ACS data for 2006
- ACS data for 2007
- ACS data for 2008

Data displayed by the Children of Immigrants Data Tool are based on the U.S. American Community Survey for 2005–2022. Data are averaged across two survey years, except for 2021 due to the 2020 data quality issues noted in the technical appendix:

- 2006 estimates are averaged across 2005 and 2006 survey data
- 2007 estimates are averaged across 2006 and 2007 survey data
- 2008 estimates are averaged across 2007 and 2008 survey data
- 2009 estimates are averaged across 2008 and 2009 survey data

# Help for Select Geography page

### **Overview**

The Urban Institute Children of Immigrants Data Tool allows you to generate tables with statistics on children for the United States, the 50 States and the District of Columbia, and the 100 largest metropolitan areas.

#### **Notes for Use**

- 1. Select the geography in the "Available Geographies" box: metropolitan areas or states.
- 2. Highlight the geographic area(s) from the list on the left (hold ctrl to select more than one at a time) and click on Add >> to select the areas. Highlight the geographic areas on the right and click << Remove to deselect areas.

Data Availability

# **Help for Select Populations page**

### **Overview**

The Urban Institute Children of Immigrants Data Tool allows you to generate tables with data on the following population groups among others:

- All children
- Immigrant children
- US-born children
- Children with immigrant parents
- Children with US-born parents
- Children with parents whose nativity is unknown
- US-born children of immigrant parents
- Foreign-born children with immigrant parents
- US-born children with US-born parents
- Children with noncitizen parents
- Children with US-citizen parents
- US-citizen children with noncitizen parents
- Noncitizen children with noncitizen parents
- US-citizen children with US-citizen parents
- Children with parents from Europe
- Children with parents from Mexico
- Children with parents from other Central America and Spanish Caribbean
- Children with parents from South America
- Children with parents from Southeast Asia
- Children with parents from East Asia and Pacific
- Children with parents from the Middle East and South Asia
- Children with parents from Africa and West Indies
- Hispanic children
- African American children
- Asian children
- White children
- Native American children
- Children of another race or who are multiracial
- Children age 0 to 3
- Children age 4 to 5
- Children age 6 to 8
- Children age 9 to 12
- Children age 13 to 15
- Children age 16 to 17
- Children with family incomes below poverty
- Children with family incomes at or above poverty
- Children with family incomes below twice poverty level
- Children with family incomes at or above twice poverty level
- Children in low-income working immigrant families
- Children in low-income working non-immigrant families
- Children in families with no adults that have a disability

- Children in families with at least one adult that has a disability
- Children in households with no vehicles available
- Children in households with one or more vehicles available
- Children with no veteran parents
- Children with veteran parent(s)
- Children with one or more foreign-born parents in US fewer than 5 years
- Children with all parents in US 5 years or more
- Children in households not burdened by housing and utility costs
- Children in households burdened by housing and utility costs

#### **Notes for Use**

Click on the check box to select population group(s). Click again to remove population group(s).

#### Example:

When "ACS data for 2008" is selected on the "Select Year" page, "United States" is selected on the "Select States" page, "Children of Immigrants" selected on the "Select Populations" page, "Share" on the "Select Data Type" page, and "Age" selected on the "Select Indicators" page, the Children of Immigrants Data Tool will generate tables with the age distribution of children of immigrants in the United States for the 2007–2008 period.

#### Data Availability

Data are available for the United States and the 50 states and District of Columbia. Data are not provided for indicators for certain populations—such as children with parents from Africa and the West Indies—in states with a small number of children sampled in this population (fewer than 90 cases) because statistical inferences cannot be made.

## **Select Data Type**

### Overview

The Urban Institute Children of Immigrants Data Tool allows you to generate tables with statistics on children for the entire United States and for the 50 States and the District of Columbia.

### **Notes for Use**

Statistics can be displayed as number (count) of children or the share (percent) of children. Select Share or Number and click "Next".

#### Examples:

Selecting "Share" on this page and "Age" on the "Select Statistics" page will display the age distribution of children.

Selecting "Number" on this page and "Bilingual" on the "Select Statistics" page will display the number of children by age.

# **Help for Select Indicators page**

#### **Overview**

The Urban Institute Children of Immigrants Data Tool allows you to generate tables with a variety of indicators on children for the entire United States and for the 50 States and the District of Columbia. Data can be displayed as the number (count) of children or the share (percent) of children depending on the selection made on the "¿Select Data Type"; Stage. Available indicators include child characteristics (e.g., child's school enrollment), parent characteristics (e.g., English proficiency of parents), and family characteristics (e.g., family poverty).

### **Notes for Use**

Click on the check box to select indicators. Click again to remove indicators. Clicking on the [+] button displays the values for each indicator.

#### Example:

When "ACS data for 2008" is selected on the "Select Year" page, "United States" is selected on the "Select States" page, "Children of Immigrants" selected on the "Select Populations" page, "Share" on the "Select Data Type" page, and "Age" selected on the "Select Indicators" page, the Children of Immigrants Data Tool will generate tables with the age distribution of children of immigrants in the United States for the 2007–2008 period.

#### Limitations

• Users may select up to five indicators

### Data Availability

Data are available for the United States and the 50 states and District of Columbia. Data are **not** provided for indicators for certain populations—such as children with parents from Africa and the West Indies—in states with a small number of children sampled in this population (fewer than 90 cases) because statistical inferences cannot be made.

#### Error messages

• You can select a maximum of 5 indicators, is displayed when more than five indicators have been selected on this page.

### Help for Results page

#### Overview

The Urban Institute Children of Immigrants Data Tool allows you to generate tables with statistics on children for the entire United States and for the 50 States and the District of Columbia.

#### **Notes for Use**

The "Results" page displays options for viewing or saving the data. The **Display Options** are for viewing the data:

• Click on Table under Display Options to display the table in a new window

The **Export Options** are for saving the data:

- Click on Table to Excel under Export Options to save the table in an Excel file
- Click on *Table to PDF* under Export Options to save the table in a PDF file

#### Error messages

- **No states are selected**, is displayed when no selection has been made on the "Select States" page. At least one geography (e.g., state or the United States) has to be selected.
- You can select a maximum of 5 indicators, is displayed when more than five indicators have been selected on the "Select Indicators" page.
- **No populations are selected**, is displayed when no selection has been made on the "Select Populations" page. At least one population group (e.g., All children) has to be selected.
- No indicators are selected, is displayed when no selection has been made on the "Select

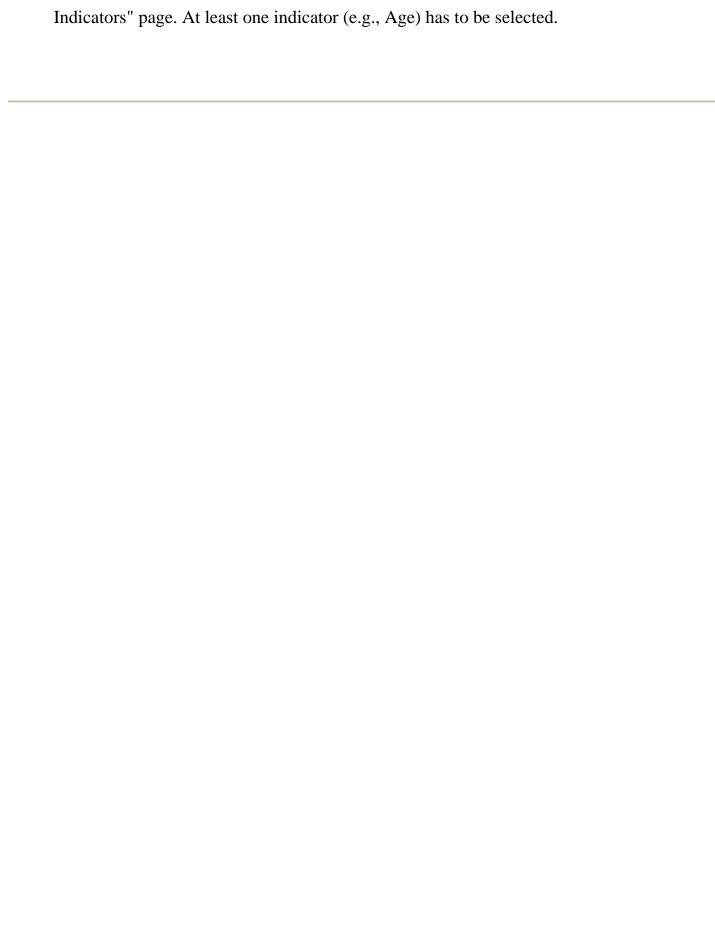